## **ibec\_Decode**

## **Description**

The ibec Decode function has the functionality of an IF...THEN...ELSE statement.

## **Syntax**

```
function ibec_Decode(Expression : variant; Search : variant; Result :
variant;
                      [Search : variant; Result : variant]... [; Default :
variant]) : variant;
```
- Expression is the value to compare.
- Search is the value that is compared against Expression.
- Result is the value returned, if Expression is equal to Search.
- Default is optional. If no matches are found, the ibec\_Decode will return Default. If Default is omitted, then the ibec\_Decode
- function will return NULL (if no matches are found).

## **Example**

```
execute IBEBlock (CityCode integer)
returns (CityName varchar(100))
as
begin
    CityName = ibec_Decode(:CityCode, 1, 'Berlin', 2, 'Rome', 3, 'Bangkok',
'Unknown');
    suspend;
end
```
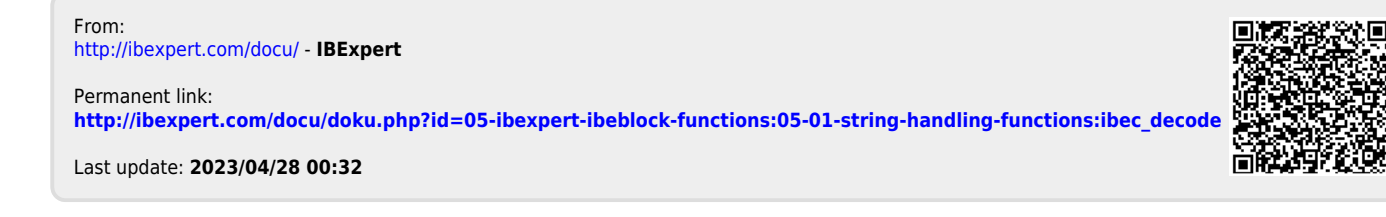